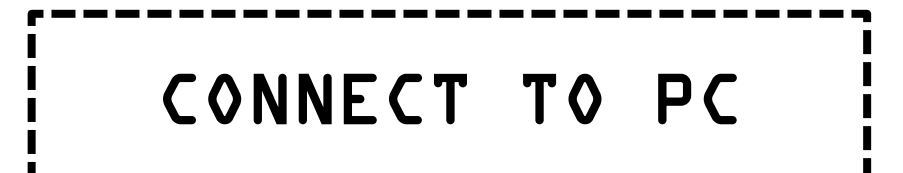

1 Turn On Power Switches 2 Turn On PC

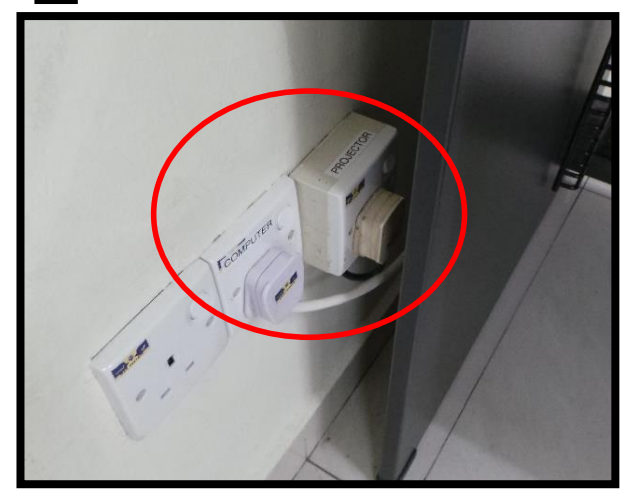

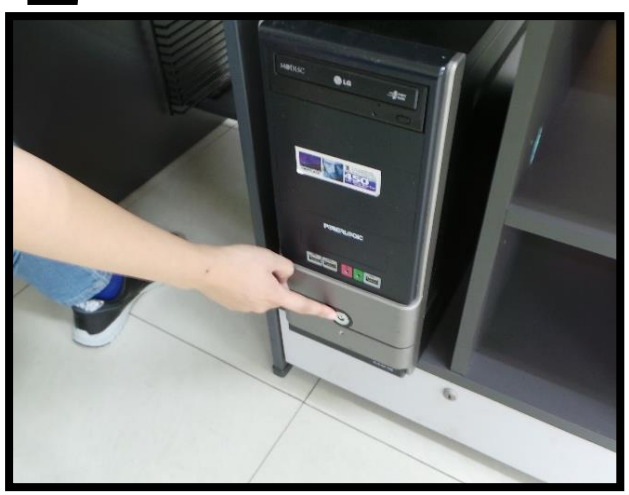

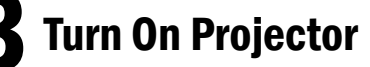

Turn On Projector **4** Select PC (1)

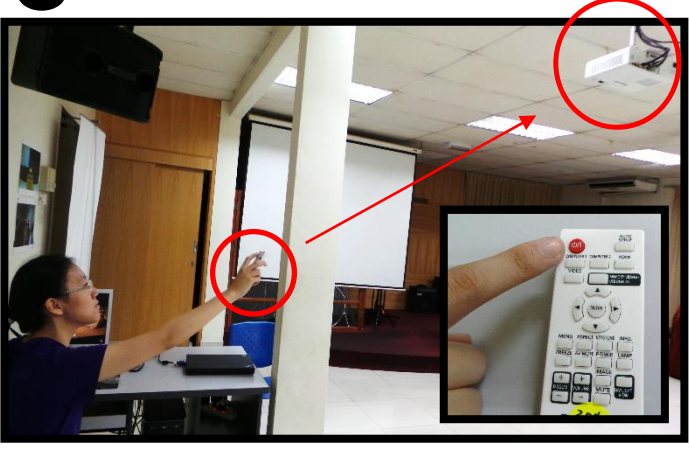

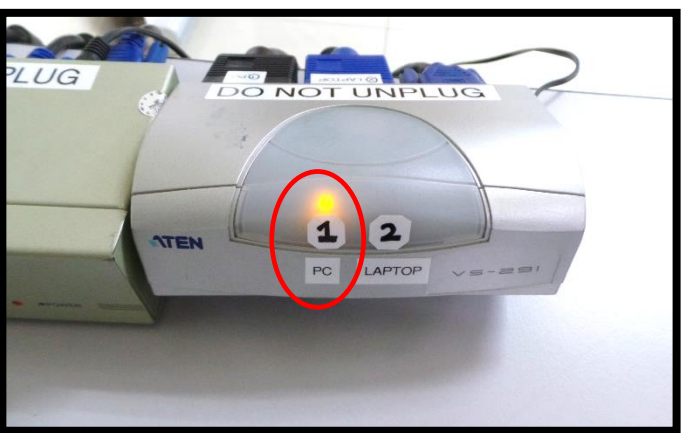

 $\bf 5$  Ensure Both Cables are Plugged In  $\quad \bf 6$  Log Into PC

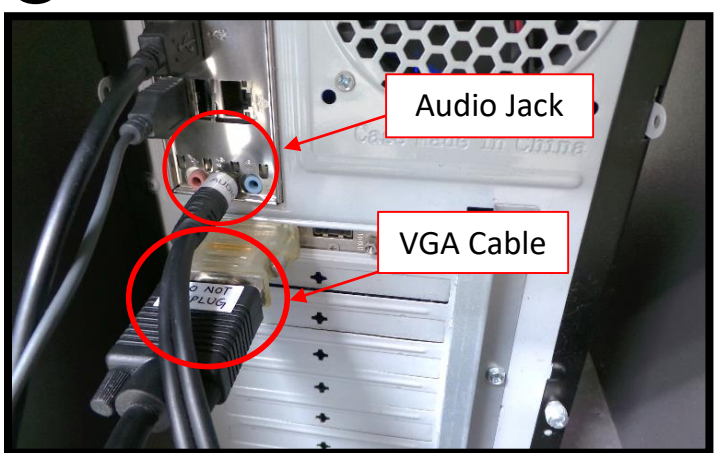

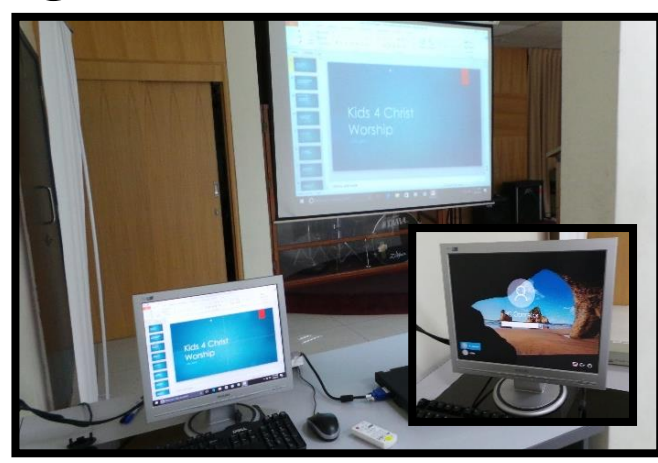

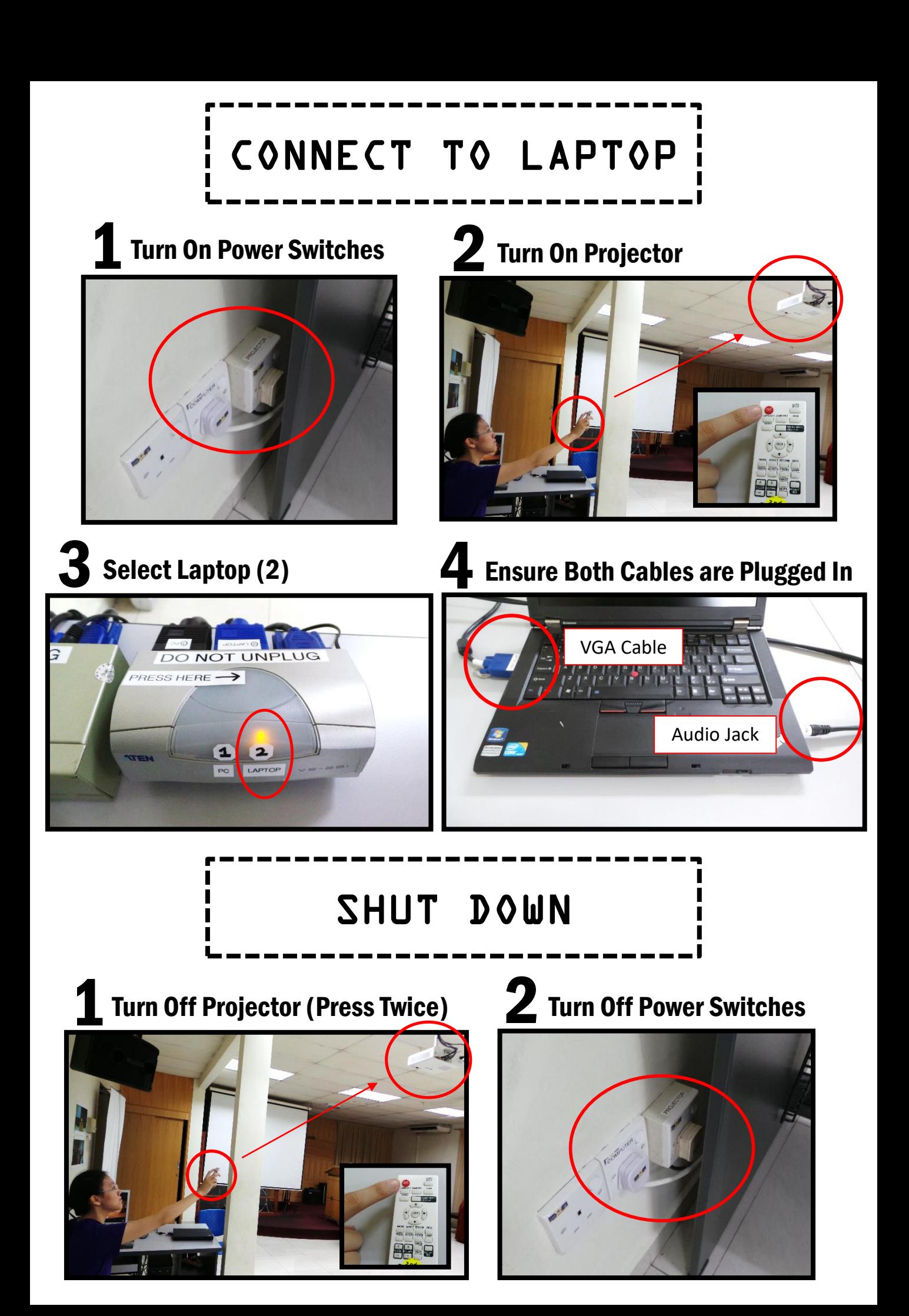